## Colorie tous les multiples de 6.

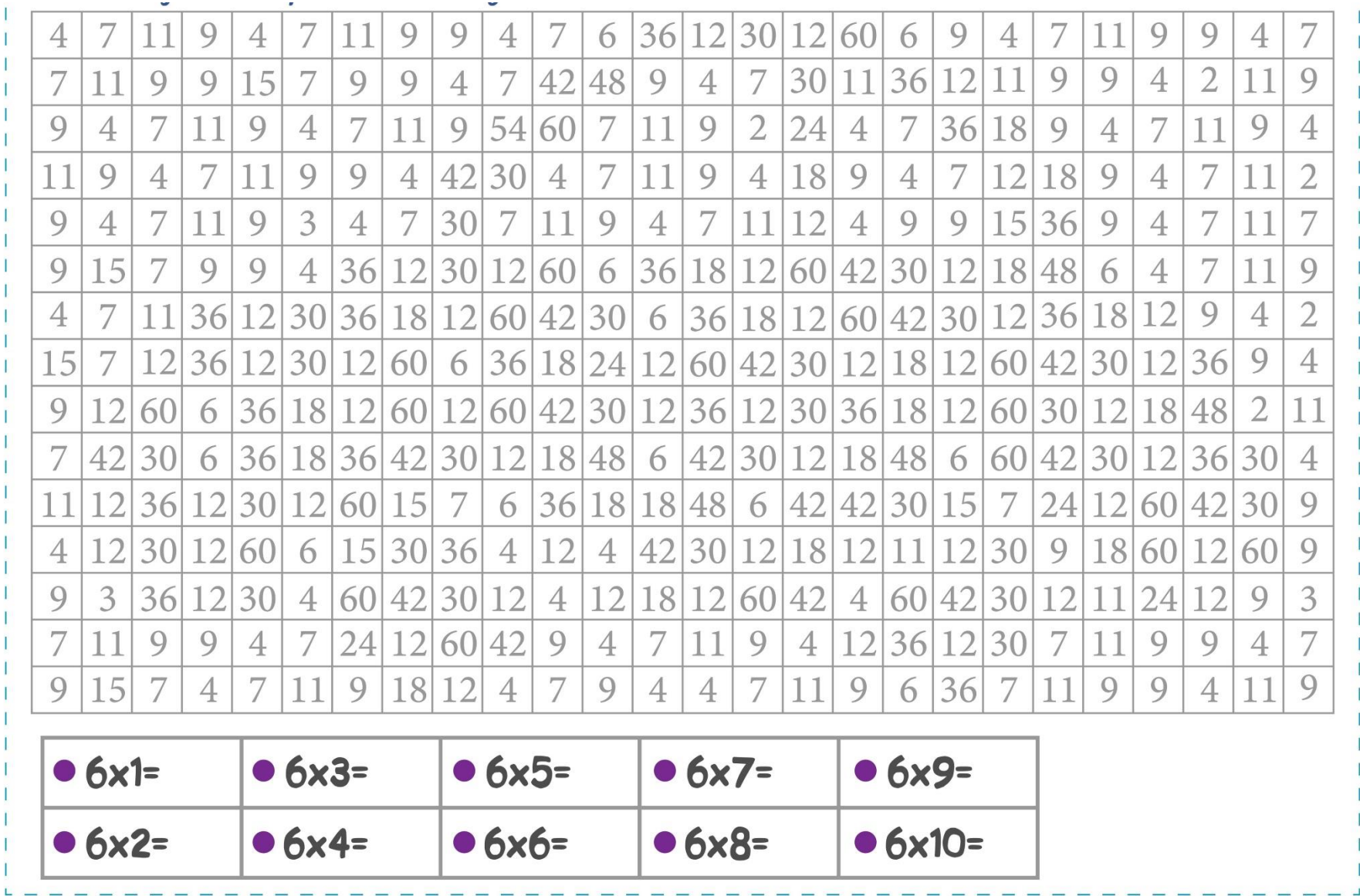

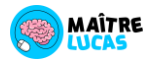

 $\mathbf{I}$ 

Date : \_\_\_\_\_\_\_\_\_\_\_\_\_\_\_